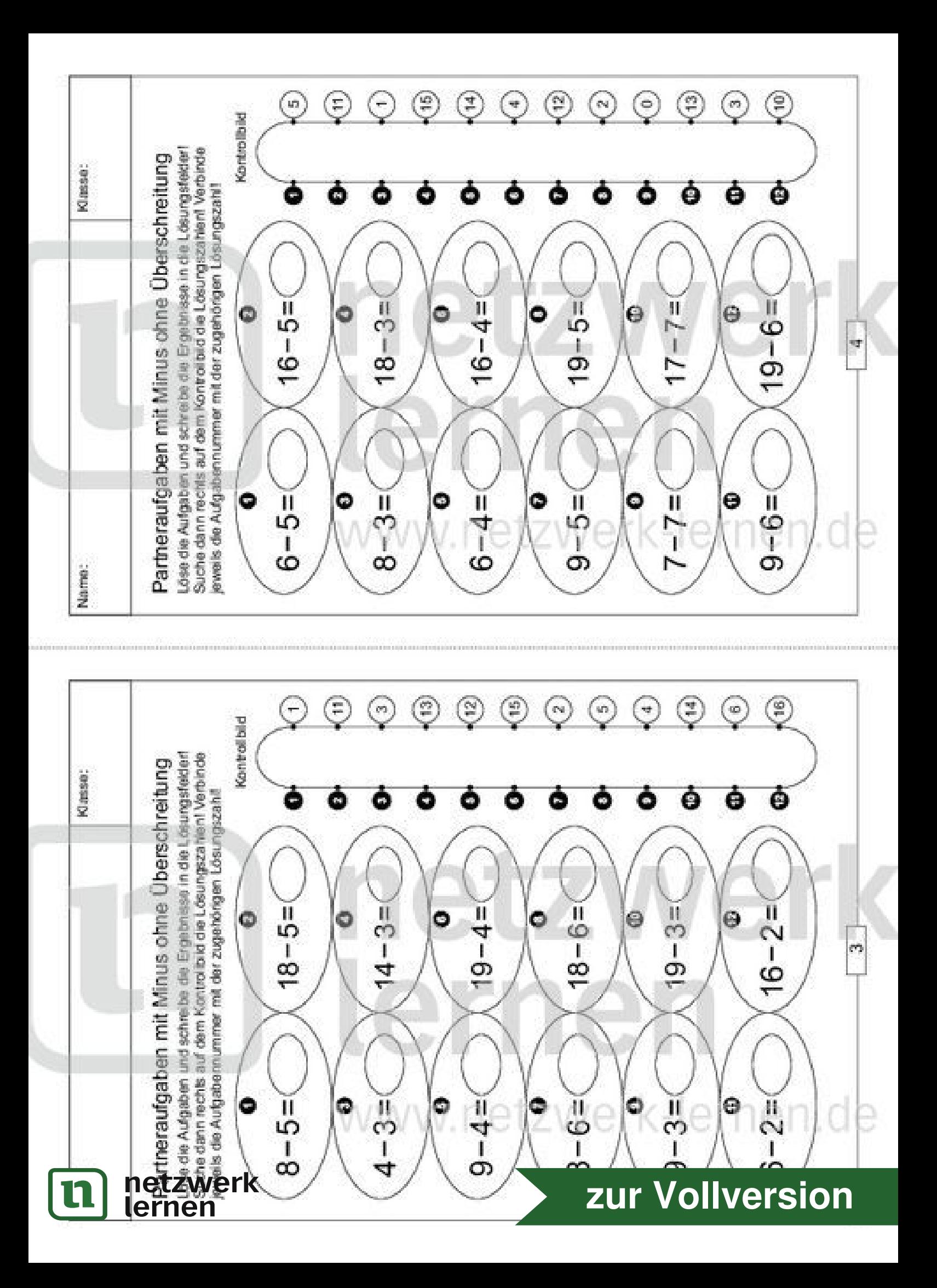

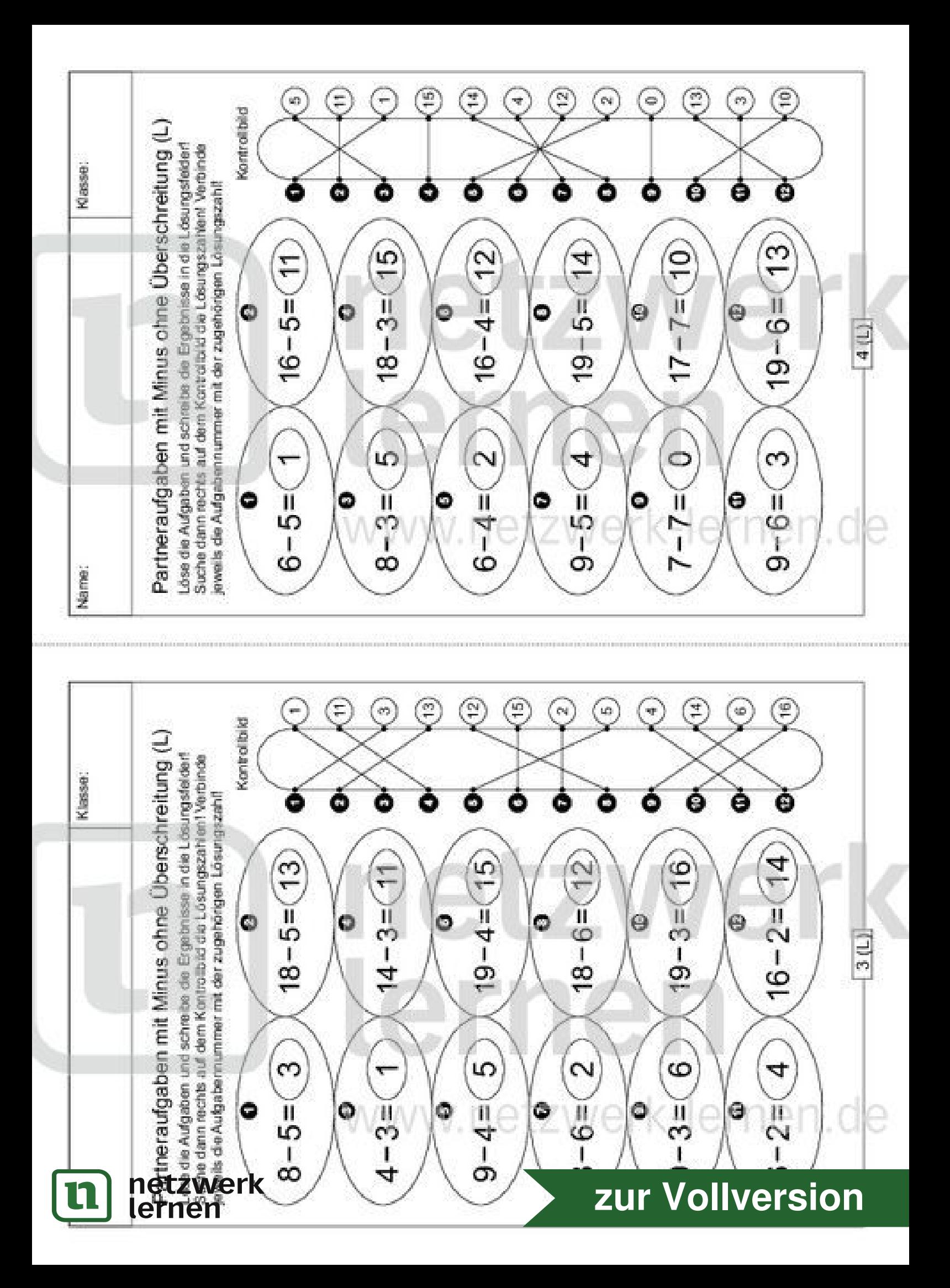

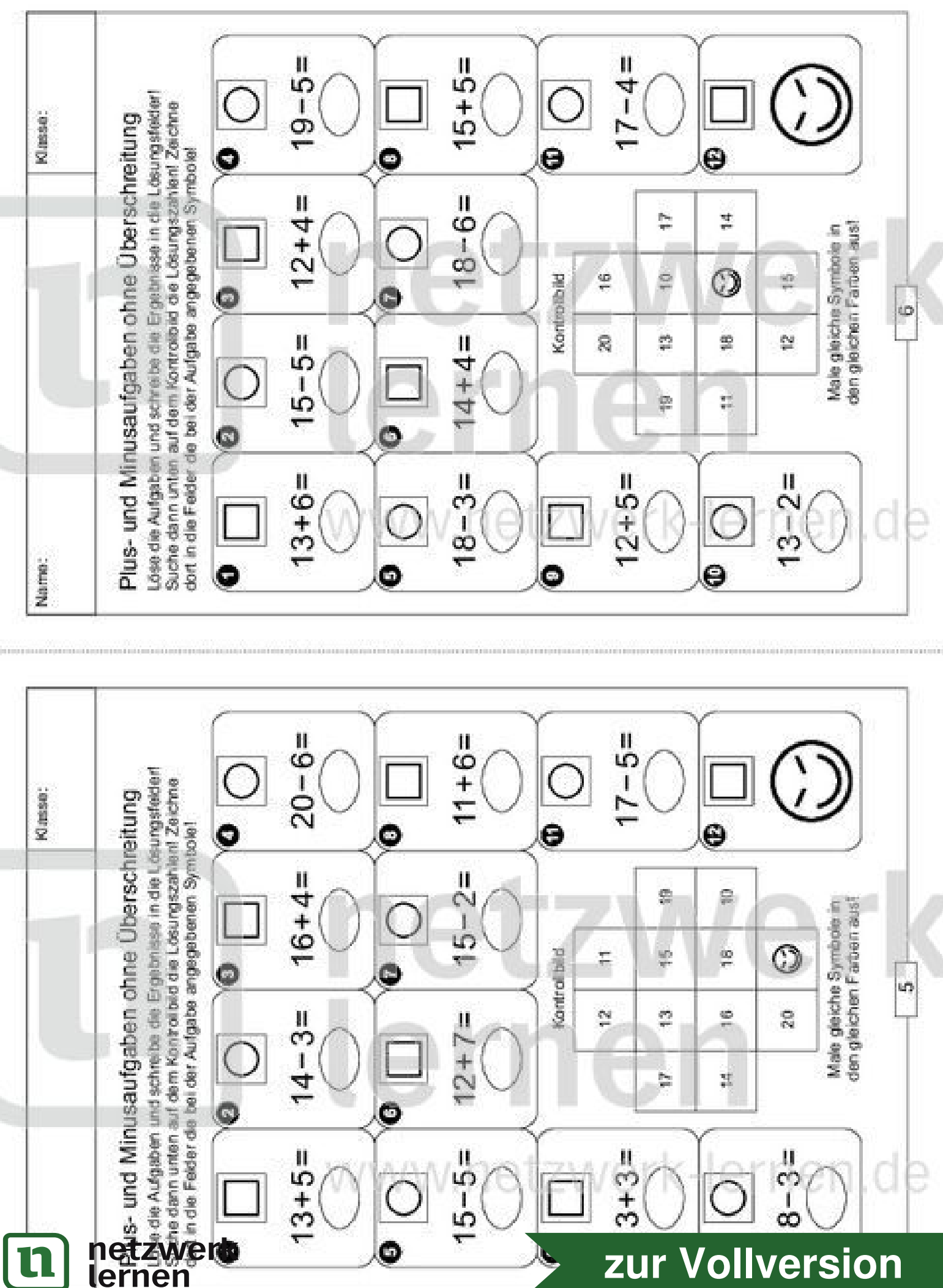

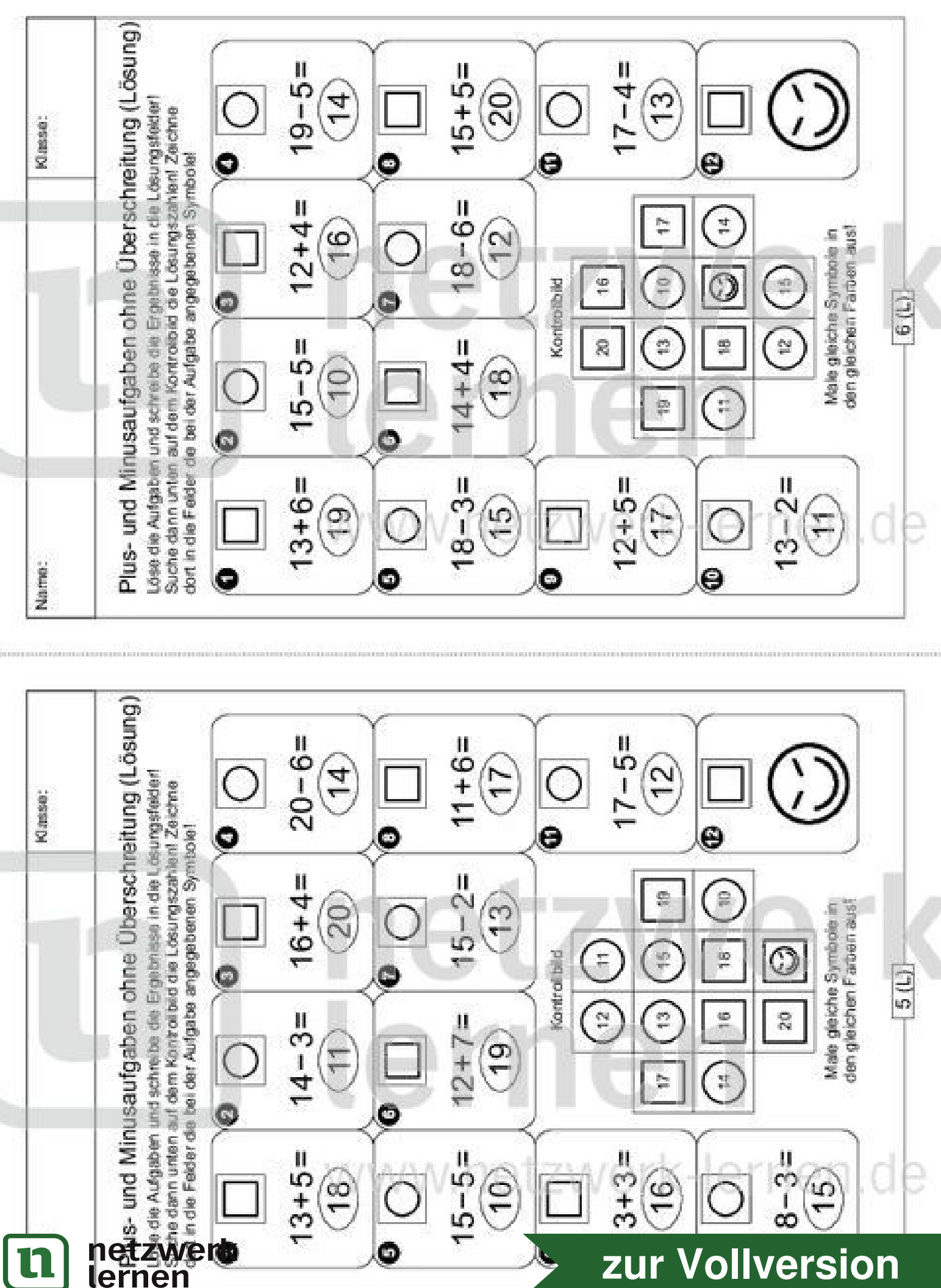

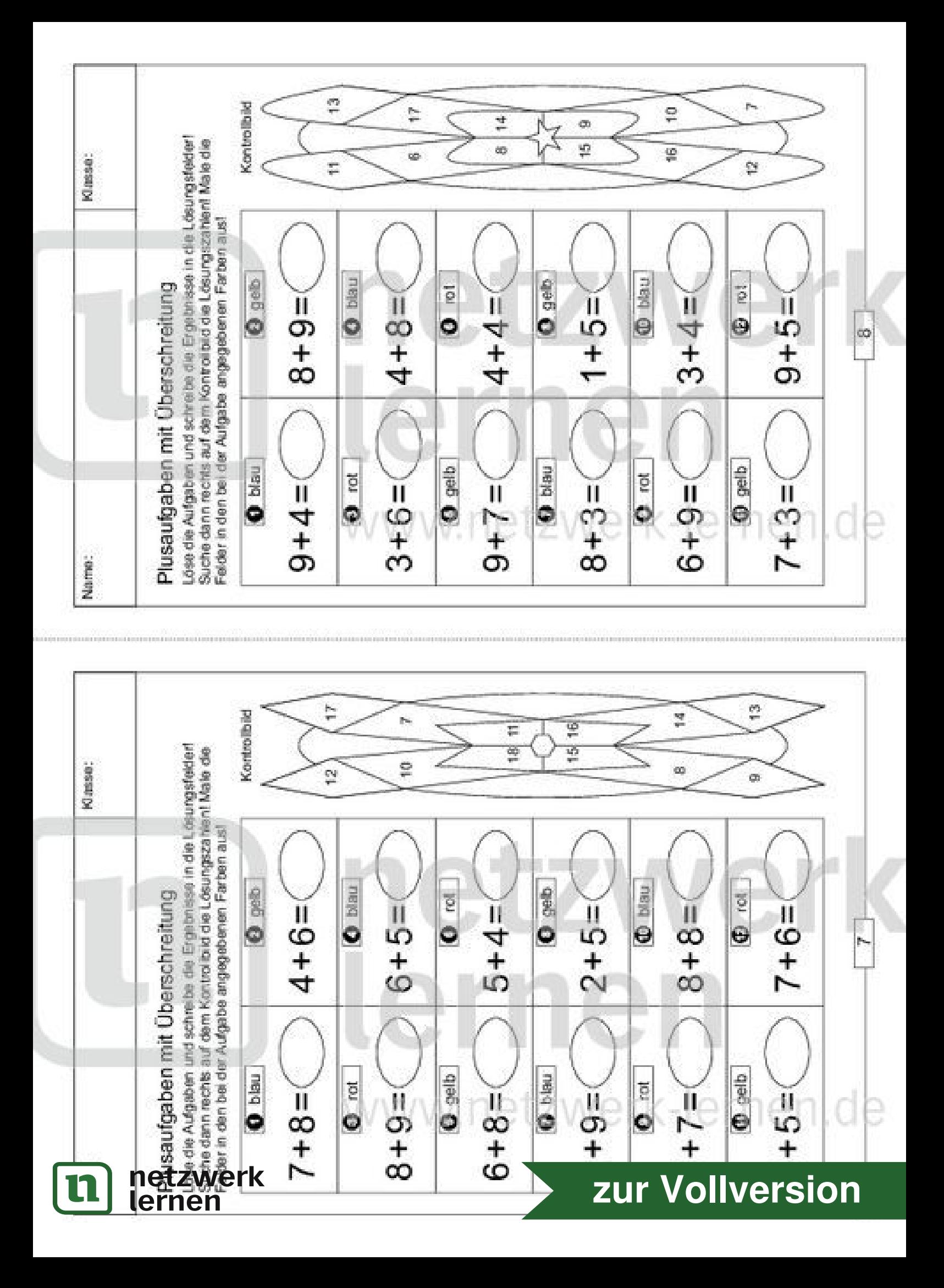

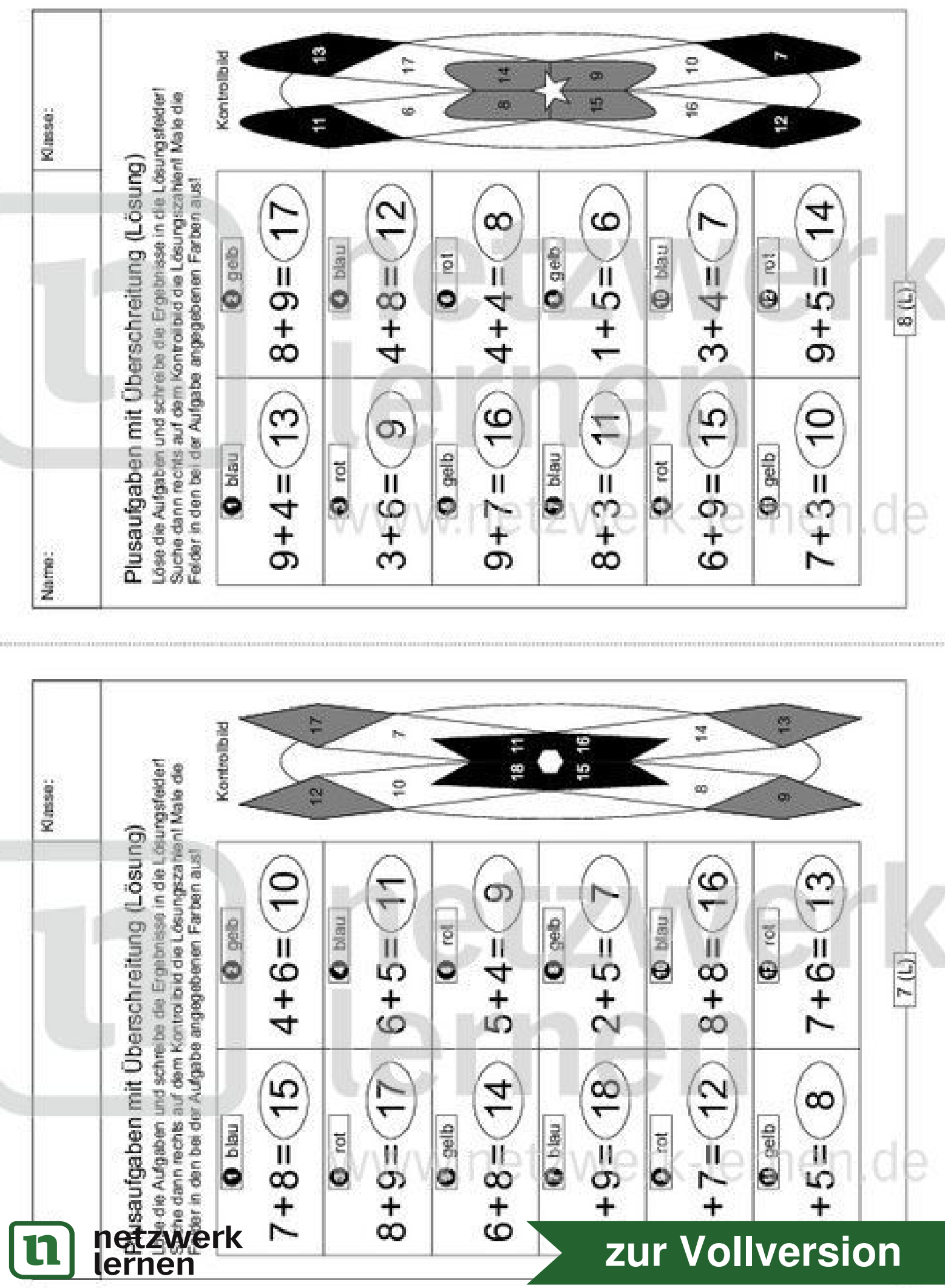

å,

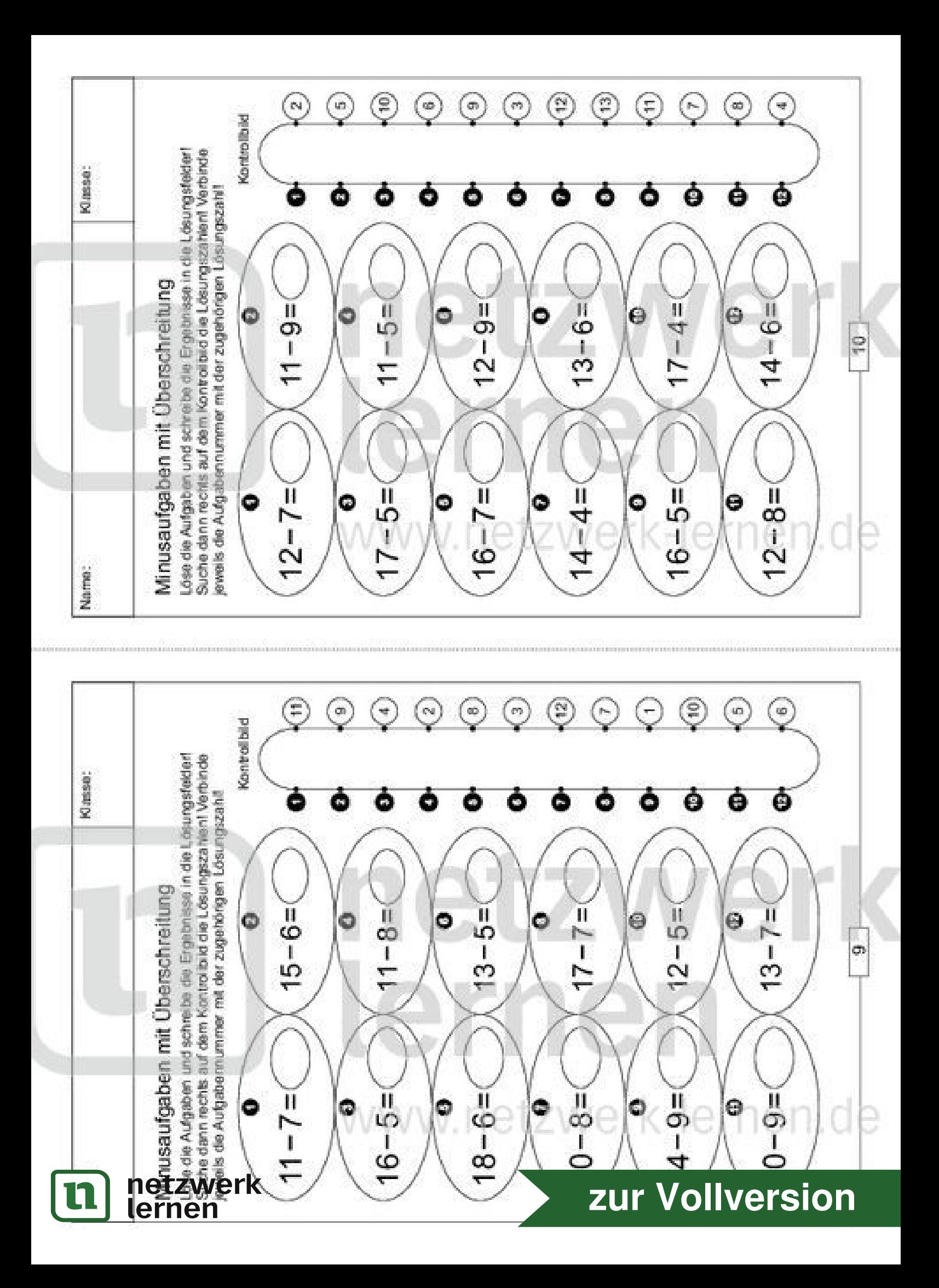

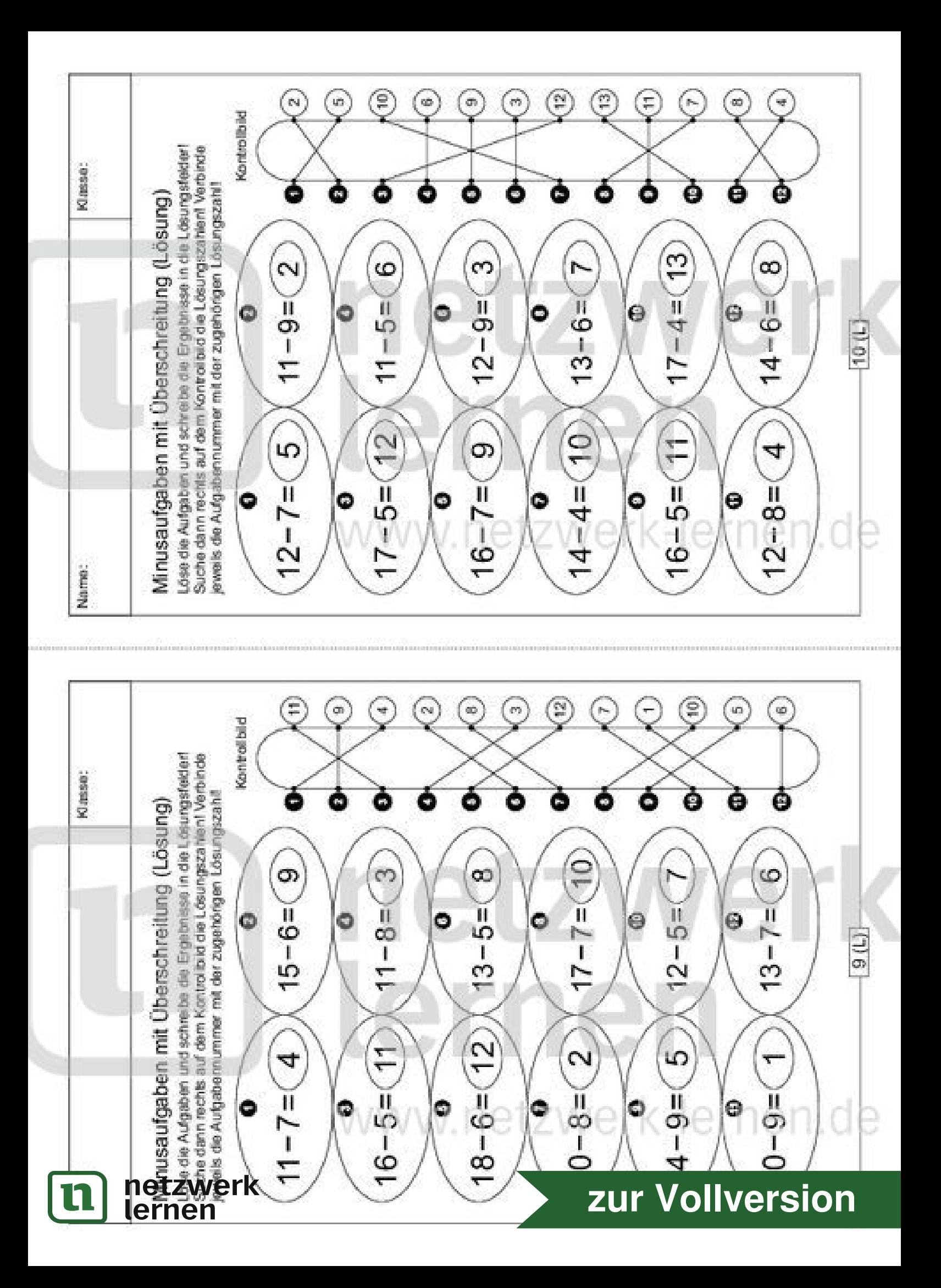